# Informática II Repaso del lenguaje C

Gonzalo F. Pérez Paina

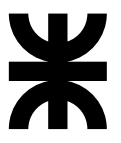

Universidad Tecnológica Nacional Facultad Regional Córdoba UTN-FRC

 $-2018-$ 

► Ideas provenientes de los lenguajes BCPL<sup>1</sup> (*Martin Richards, 1967*) y del lenguaje B (*Ken Thompson, 1970* ) [lenguajes "sin tipo"].

<sup>1</sup>Basic Combined Programming Language

- ► Ideas provenientes de los lenguajes BCPL<sup>1</sup> (*Martin Richards, 1967*) y del lenguaje B (*Ken Thompson, 1970* ) [lenguajes "sin tipo"].
- $\triangleright$  C fue diseñado originalmente en 1972 para el sistema operativo UNIX en el DEC PDP-11 por *Dennis Ritchie* en los laboratorios Bell.

<sup>&</sup>lt;sup>1</sup>Basic Combined Programming Language

- ► Ideas provenientes de los lenguajes BCPL<sup>1</sup> (*Martin Richards, 1967*) y del lenguaje B (*Ken Thompson, 1970* ) [lenguajes "sin tipo"].
- $\triangleright$  C fue diseñado originalmente en 1972 para el sistema operativo UNIX en el DEC PDP-11 por *Dennis Ritchie* en los laboratorios Bell.
- ◮ El primer libro de referencia fue *C Programming Language* (1978) de Brian Kernighan y Dennis Ritchie.

<sup>1</sup>Basic Combined Programming Language

- ► Ideas provenientes de los lenguajes BCPL<sup>1</sup> (*Martin Richards, 1967*) y del lenguaje B (*Ken Thompson, 1970* ) [lenguajes "sin tipo"].
- $\triangleright$  C fue diseñado originalmente en 1972 para el sistema operativo UNIX en el DEC PDP-11 por *Dennis Ritchie* en los laboratorios Bell.
- ◮ El primer libro de referencia fue *C Programming Language* (1978) de Brian Kernighan y Dennis Ritchie.
- En 1989 aparece el estándar ANSI C (ANSI<sup>2</sup>).

<sup>1</sup>Basic Combined Programming Language <sup>2</sup>American National Standards Institute

- ► Ideas provenientes de los lenguajes BCPL<sup>1</sup> (*Martin Richards, 1967*) y del lenguaje B (*Ken Thompson, 1970* ) [lenguajes "sin tipo"].
- $\triangleright$  C fue diseñado originalmente en 1972 para el sistema operativo UNIX en el DEC PDP-11 por *Dennis Ritchie* en los laboratorios Bell.
- ◮ El primer libro de referencia fue *C Programming Language* (1978) de Brian Kernighan y Dennis Ritchie.
- En 1989 aparece el estándar ANSI C (ANSI<sup>2</sup>).
- En 1990 aparece el estándar ISO C (ISO<sup>3</sup>).

<sup>1</sup>Basic Combined Programming Language

<sup>2</sup>American National Standards Institute

<sup>3</sup> International Standards Organization

- ► Ideas provenientes de los lenguajes BCPL<sup>1</sup> (*Martin Richards, 1967*) y del lenguaje B (*Ken Thompson, 1970* ) [lenguajes "sin tipo"].
- $\triangleright$  C fue diseñado originalmente en 1972 para el sistema operativo UNIX en el DEC PDP-11 por *Dennis Ritchie* en los laboratorios Bell.
- ◮ El primer libro de referencia fue *C Programming Language* (1978) de Brian Kernighan y Dennis Ritchie.
- En 1989 aparece el estándar ANSI C (ANSI<sup>2</sup>).
- En 1990 aparece el estándar ISO C (ISO<sup>3</sup>).
- $\blacktriangleright$  En 1999 aparece el estándar C99.

<sup>1</sup>Basic Combined Programming Language

<sup>2</sup>American National Standards Institute

<sup>3</sup> International Standards Organization

- ► Ideas provenientes de los lenguajes BCPL<sup>1</sup> (*Martin Richards, 1967*) y del lenguaje B (*Ken Thompson, 1970* ) [lenguajes "sin tipo"].
- $\triangleright$  C fue diseñado originalmente en 1972 para el sistema operativo UNIX en el DEC PDP-11 por *Dennis Ritchie* en los laboratorios Bell.
- ◮ El primer libro de referencia fue *C Programming Language* (1978) de Brian Kernighan y Dennis Ritchie.
- En 1989 aparece el estándar ANSI C (ANSI<sup>2</sup>).
- En 1990 aparece el estándar ISO C (ISO<sup>3</sup>).
- $\blacktriangleright$  En 1999 aparece el estándar C99.
- El último estándar publicado de C es el C11 (ISO/IEC 9899:2011) (IEC<sup>4</sup>).

<sup>1</sup>Basic Combined Programming Language

<sup>2</sup>American National Standards Institute

<sup>3</sup> International Standards Organization

<sup>4</sup> International Electrotechnical Commission

 $\blacktriangleright$  Lenguaje de propósitos generales ampliamente utilizado.

- $\blacktriangleright$  Lenguaje de propósitos generales ampliamente utilizado.
- ▶ Tiene características de lenguajes de **bajo nivel**

- $\blacktriangleright$  Lenguaje de propósitos generales ampliamente utilizado.
- ► Tiene características de lenguajes de **bajo nivel**
- $\blacktriangleright$  Lenguaje relativamente pequeño: ofrece sentencias de control sencillas y funciones.

- $\blacktriangleright$  Lenguaje de propósitos generales ampliamente utilizado.
- ► Tiene características de lenguajes de **bajo nivel**
- $\blacktriangleright$  Lenguaje relativamente pequeño: ofrece sentencias de control sencillas y funciones.
- ▶ Permite **programación estructurada** y diseño modular.

- $\blacktriangleright$  Lenguaje de propósitos generales ampliamente utilizado.
- ► Tiene características de lenguajes de **bajo nivel**
- $\blacktriangleright$  Lenguaje relativamente pequeño: ofrece sentencias de control sencillas y funciones.
- ▶ Permite **programación estructurada** y diseño modular.
- $\triangleright$  Si los programas siguen el estándar ISO el código es portátil entre plataformas y/o arquitecturas.

**Introducción** Algunos inconvenientes

▶ No es un lenguaje **fuertemente tipado**. (ventaja o desventaja?)

# **Introducción** Algunos inconvenientes

- ▶ No es un lenguaje **fuertemente tipado**. (ventaja o desventaja?)
- $\triangleright$  Bastante permisivo con la conversión de datos.

### **Introducción** Algunos inconvenientes

- ► No es un lenguaje **fuertemente tipado**. (ventaja o desventaja?)
- $\triangleright$  Bastante permisivo con la conversión de datos.
- ► Su versatilidad permite crear programas difíciles de leer (código ofuscado)<sup>5</sup>.

<sup>5</sup> [IOCCC: The International Obfuscated C Code Contest](http://www.ioccc.org/)

#### **Informática II 4 / 34**

Programas en lenguaje C

Los programas C consisten de módulos o piezas que se denominan funciones. Esto facilita evitar volver a inventar la rueda: *reutilización de software*.

#### Programas en lenguaje C

Los programas C consisten de módulos o piezas que se denominan funciones. Esto facilita evitar volver a inventar la rueda: *reutilización de software*.

#### Aprender a programar en "C"

Consta de dos partes:

- $\blacktriangleright$  Lenguaje C en sí mismo.
- $\blacktriangleright$  Funciones de la biblioteca estándar C.

#### Programas en lenguaje C

Los programas C consisten de módulos o piezas que se denominan funciones. Esto facilita evitar volver a inventar la rueda: *reutilización de software*.

#### Aprender a programar en "C"

Consta de dos partes:

- $\blacktriangleright$  Lenguaje C en sí mismo.
- $\blacktriangleright$  Funciones de la biblioteca estándar C.

Todos los sistemas C consisten, en general, en tres partes:

- $\blacktriangleright$  el entorno,
- $\blacktriangleright$  el lenguaje, y
- $\blacktriangleright$  la biblioteca estándar C.

#### Programas en lenguaje C

Los programas C consisten de módulos o piezas que se denominan funciones. Esto facilita evitar volver a inventar la rueda: *reutilización de software*.

#### Aprender a programar en "C"

Consta de dos partes:

- $\blacktriangleright$  Lenguaje C en sí mismo.
- $\blacktriangleright$  Funciones de la biblioteca estándar C.

Todos los sistemas C consisten, en general, en tres partes:

- $\blacktriangleright$  el entorno.
- $\blacktriangleright$  el lenguaje, y
- $\blacktriangleright$  la biblioteca estándar C.

Los programas C casi siempre pasan a través de **seis fases** para su ejecución: *editar*, *preprocesar*, *compilar*, *enlazar*, *cargar*, *ejecutar*.

```
1 /* Primer programa en C */
2 \#include \overline{\text{stdio.h}}3
4 int main( void )
5 {
6 printf("Hola<sub>u</sub>mundo.\n");
7 return 0;
8 }
```

```
1 /* Primer programa en C */
2 \#include \overline{\text{stdio.h}}3
4 int main( void )
5 {
6 printf("Hola

\Box printf("Hola

\Box mundo \Box \n");
7 return 0;<br>8 }
  8 }
```
 $\blacktriangleright$  Comentarios (¿para qué?)

```
1 /* Primer programa en C */
2 \#include \overline{\text{stdio.h}}3
4 int main( void )
5 {
6 printf("Hola␣ mundo .\n");
7 return 0;<br>8 }
  8 }
```

```
1 /* Primer programa en C */
2 # include <stdio.h>
3
4 int main( void )
5 {
6 printf ("Hola

\Box printf ("Hola

\Box pundo \Box \n");
7 return 0;<br>8 }
  8 }
```
#### $\blacktriangleright$  Comentarios (¿para qué?)

 $\triangleright$  Directriz del preprocesador (#)

```
1 /* Primer programa en C */
2 # include <stdio.h>
3
4 int main (void)
5 {
6 printf ("Hola

\Box printf ("Hola

\Box pundo \Box \n");
7 return 0;<br>8 }
  8 }
```
#### $\blacktriangleright$  Comentarios (¿para qué?)

- $\triangleright$  Directriz del preprocesador (#)
- $\blacktriangleright$  Archivos de cabecera/header (.h)

```
1 /* Primer programa en C */
2 # include <stdio.h>
3
4 int main( void )
5 {
6 printf ("Hola

\Box printf ("Hola

\Box pundo \Box \n");
7 return 0;
8 }
```
#### $\triangleright$  Comentarios (*i* para qué?)

- $\triangleright$  Directriz del preprocesador (#)
- $\blacktriangleright$  Archivos de cabecera/header (.h)
- ▶ Biblioteca estándar (stdin, stdout)

```
1 /* Primer programa en C */
2 # include <stdio.h>
3
4 int main (void)
5 {
6 printf ("Hola

\Box printf ("Hola

\Box pundo \Box \n");
7 return 0;
8 }
```
#### $\triangleright$  Comentarios (*i* para qué?)

- $\triangleright$  Directriz del preprocesador (#)
- $\blacktriangleright$  Archivos de cabecera/header (.h)
- ► Biblioteca estándar (stdin, stdout)
- $\blacktriangleright$  Función main (paréntesis)

```
/* Primer programa en C */
  2 # include <stdio.h>
3
4 int main (void)
5 {
6 printf ("Hola

\Box printf ("Hola

\Box pundo \Box \n");
7 return 0;
8 }
```
- $\triangleright$  Comentarios (*i* para qué?)
- $\triangleright$  Directriz del preprocesador (#)
- $\blacktriangleright$  Archivos de cabecera/header (.h)
- ► Biblioteca estándar (stdin, stdout)
- $\blacktriangleright$  Función main (paréntesis)
- ► Parámetros y valor de retorno

```
1 /* Primer programa en C */
  #include <stdio.h>
3
4 int main (void)
5 {
6 printf("Hola<sub>u</sub>mundo.\n");
7 return 0;
8 }
```
#### $\triangleright$  Comentarios (*i* para qué?)

- $\triangleright$  Directriz del preprocesador (#)
- $\blacktriangleright$  Archivos de cabecera/header (.h)
- ► Biblioteca estándar (stdin, stdout)
- $\blacktriangleright$  Función main (paréntesis)
- ► Parámetros y valor de retorno
- $\triangleright$  Bloque (llaves)- Cuerpo de la función

```
/* Primer programa en C */
  #include <stdio.h>
3
4 int main (void)
5 {
6 printf("Hola<sub>u</sub>mundo.\n");
7 return 0;
8 }
```
- $\triangleright$  Comentarios (*i* para qué?)
- $\triangleright$  Directriz del preprocesador (#)
- $\blacktriangleright$  Archivos de cabecera/header (.h)
- ► Biblioteca estándar (stdin, stdout)
- $\blacktriangleright$  Función main (paréntesis)
- ► Parámetros y valor de retorno
- $\triangleright$  Bloque (llaves)- Cuerpo de la función
- $\blacktriangleright$  Parámetros y valor de devolución

```
/* Primer programa en C */
  #include <stdio.h>
3
  int main(void)
5 {
6 printf("Hola<sub>u</sub>mundo.\n");
7 return 0;
8 }
```
- $\triangleright$  Comentarios (*i* para qué?)
- $\triangleright$  Directriz del preprocesador (#)
- $\blacktriangleright$  Archivos de cabecera/header (.h)
- ► Biblioteca estándar (stdin, stdout)
- $\blacktriangleright$  Función main (paréntesis)
- ► Parámetros y valor de retorno
- $\triangleright$  Bloque (llaves)- Cuerpo de la función
- $\blacktriangleright$  Parámetros y valor de devolución
- $\blacktriangleright$  Enunciados (finaliza con ';')

```
/* Primer programa en C */
  #include <stdio.h>
3
  int main(void)
5 {
6 printf("Hola<sub>u</sub>mundo.\n");
7 return 0;
8 }
```
- $\triangleright$  Comentarios (*i* para qué?)
- $\triangleright$  Directriz del preprocesador (#)
- $\blacktriangleright$  Archivos de cabecera/header (.h)
- ► Biblioteca estándar (stdin, stdout)
- $\blacktriangleright$  Función main (paréntesis)
- ► Parámetros y valor de retorno
- $\triangleright$  Bloque (llaves)- Cuerpo de la función
- $\blacktriangleright$  Parámetros y valor de devolución
- $\blacktriangleright$  Enunciados (finaliza con ';')
- $\blacktriangleright$  Caracter de escape  $(\n\backslash)$

```
/* Primer programa en C */
  #include <stdio.h>
3
  int main(void)
5 {
6 printf("Hola<sub>u</sub>mundo.\n");
7 return 0;
8 }
```
- $\triangleright$  Comentarios (*i* para qué?)
- ► Directriz del preprocesador (#)
- $\blacktriangleright$  Archivos de cabecera/header (.h)
- ► Biblioteca estándar (stdin, stdout)
- $\blacktriangleright$  Función main (paréntesis)
- ► Parámetros y valor de retorno
- $\triangleright$  Bloque (llaves)- Cuerpo de la función
- $\blacktriangleright$  Parámetros y valor de devolución
- $\blacktriangleright$  Enunciados (finaliza con ';')
- $\blacktriangleright$  Caracter de escape  $(\n\backslash)$
- $\blacktriangleright$  Secuencia de escape  $('n')$

Programas de ejemplo

```
1 /* Suma de dos números enteros */
2 # include <stdio.h>
3
4 main ()
5 {
6 /* Declaración de variables */
7 int entero1, entero2, suma;
8
9 printf("Ingrese<sub>11</sub>el<sub>11</sub>primer<sub>11</sub>entero:
<sub>11</sub>");
10 scanf(" %d", & entero1 );
11 printf("Ingrese\text{Q}el\text{Q}segundo\text{Q}entero:\text{Q}");
12 \arctan f (" \frac{9}{4}", \arctan 2);
13
14 /* Asignación de la variable suma */
15 suma = entero1 + entero2 ;
16 printf ("La
\text{suma}_{\text{u}}es:
\text{M}\setminus\text{m}", suma);
17
18 return 0; /* finaliza sin error */
19 }
```
Programas de ejemplo

```
1 /* Suma de dos números enteros */
2 # include <stdio.h>
3
4 main ()
5 {
6 /* Declaración de variables */
7 int entero1, entero2, suma;
8
9 printf("Ingrese<sub>11</sub>el<sub>11</sub>primer<sub>11</sub>entero:
<sub>11</sub>");
10 scanf(" %d", & entero1 );
11 printf("Ingrese\text{Q}el\text{Q}segundo\text{Q}entero:\text{Q}");
12 \arctan f (" \frac{9}{4}", \arctan 2);
13
14 /* Asignación de la variable suma */
15 suma = entero1 + entero2 ;
16 printf ("La
\text{suma}_{\text{u}}es:
\text{M}\setminus\text{m}", suma);
17
18 return 0; /* finaliza sin error */
19 }
```
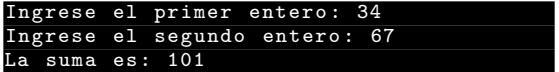
### Introducción al lenguaje C

Programas de ejemplo

```
1 /* Suma de dos números enteros */
2 # include <stdio.h>
3
4 main ()
5 {
 6 /* Declaración de variables */
 7 int entero1, entero2, suma;
 8
9 printf(" Ingrese ␣el␣ primer␣ entero:␣");
10 scanf(" %d", & entero1 );
11 printf("Ingrese<sub>u</sub>el<sub>u</sub>segundo<sub>u</sub>entero:
i");
12 \arctan f (" \frac{9}{4}", \arctan 2);
13
14 /* Asignación de la variable suma */
15 suma = entero1 + entero2 ;
16 printf("La<sub>u</sub>suma<sub>u</sub>es:<sub>u</sub>%d\n", suma);
17
18 return 0; /* finaliza sin error */
19 }
```
- $\triangleright$  Declaración de variables (¿Dónde?, ¿Cuáles son los tipos de datos?)
- ◮ Primer argumento de **printf**: cadena de control de formato
- $\triangleright$  %d: especificador de conversión
- ◮ **scanf**: cadena de control de formato

#### **Inform´atica II 7 / 34**

#### Introducción al lenguaje C

Programas de ejemplo

```
1 /* Suma de dos números enteros */
2 # include <stdio.h>
3
4 main ()
5 {
6 /* Declaración de variables */
7 int entero1 , entero2 ;
8
9 printf("Ingrese<sub>11</sub>el<sub>11</sub>primer<sub>11</sub>entero:
<sub>11</sub>");
10 scanf(" %d", & entero1 );
11 printf("Ingrese\text{Q}el\text{Q}segundo\text{Q}entero:\text{Q}");
12 scanf ("%d", & entero2);
13
14 /* Imprime el resultado */
15 printf("La<sub>\sqcup</sub>suma\sqcupes:\sqcup%d\n", entero1 + entero2);
16
17 return 0; /* finaliza sin error */
18 }
```
# Introducción al lenguaje C Variables

#### Variables

Cada variable tiene un tipo, un nombre, y un valor

# Introducción al lenguaje C Variables

#### Variables

Cada variable tiene un *tipo*, un *nombre*, y un *valor*

#### Nombre de variables

Un nombre de variable en C es cualquier identificador válido.

Un identificador es una serie de caracteres formados de letras, dígitos y subrayados  $\left( \right)$  que no se inicie con un dígito.

C es sensible a las minúsculas y mayúsculas.

# Introducción al lenguaje C Variables

#### Variables

Cada variable tiene un *tipo*, un *nombre*, y un *valor*

#### Nombre de variables

Un nombre de variable en C es cualquier identificador válido.

Un identificador es una serie de caracteres formados de letras, dígitos y subrayados  $\left( \right)$  que no se inicie con un dígito.

C es sensible a las minúsculas y mayúsculas.

Los nombres de variables significativos ayudan a auto-documentar el código.

Operadores aritméticos (binarios)

+, -,  $/$ , \*, =, % (módulo - solo con operandos enteros)

Operadores aritméticos (binarios)

 $+, -$ ,  $/$ ,  $*, =$ ,  $%$  (módulo - solo con operandos enteros)

Algunos comentarios:

► ¿Qué pasa con la división de enteros? (ej. 17/5, y 17 %5)

Operadores aritméticos (binarios)

 $+, -$ ,  $/$ ,  $*, =$ ,  $\frac{9}{9}$  (módulo - solo con operandos enteros)

- ► ¿Qué pasa con la división de enteros? (ej. 17/5, y 17 %5)
- $\blacktriangleright$  Precedencia de operadores

Operadores aritméticos (binarios)

 $+, -$ ,  $/$ ,  $*, =$ ,  $\frac{9}{9}$  (módulo - solo con operandos enteros)

Algunos comentarios:

- ► ¿Qué pasa con la división de enteros? (ej. 17/5, y 17%5)
- ► Precedencia de operadores

 $\rightarrow$  a  $\ast$  (b + c)

Operadores aritméticos (binarios)

 $+, -$ ,  $/$ ,  $*, =$ ,  $\frac{9}{9}$  (módulo - solo con operandos enteros)

- ► ¿Qué pasa con la división de enteros? (ej. 17/5, y 17%5)
- ► Precedencia de operadores
	- $\rightarrow$  a  $\ast$  (b + c)
	- $\triangleright$  a1 \* b1 + a2 \* b2

Operadores aritméticos (binarios)

 $+, -$ ,  $/$ ,  $*, =$ ,  $\frac{9}{9}$  (módulo - solo con operandos enteros)

- ► ¿Qué pasa con la división de enteros? (ej. 17/5, y 17%5)
- ► Precedencia de operadores

$$
\blacktriangleright a * (b + c)
$$

- $\triangleright$  a1 \* b1 + a2 \* b2
- $\triangleright$  a0 + a1 \* x + a2 \* x \* x

Operadores aritméticos (binarios)

 $+, -$ ,  $/$ ,  $*, =$ ,  $\frac{9}{9}$  (módulo - solo con operandos enteros)

- ► ¿Qué pasa con la división de enteros? (ej. 17/5, y 17%5)
- ► Precedencia de operadores

$$
\blacktriangleright a * (b + c)
$$

- $\triangleright$  a1 \* b1 + a2 \* b2
- $\triangleright$  a0 + a1 \* x + a2 \* x \* x

Operadores aritméticos (binarios)

 $+, -$ ,  $\prime, *, =, %$  (módulo - solo con operandos enteros)

Algunos comentarios:

- ► ¿Qué pasa con la división de enteros? (ej. 17/5, y 17%5)
- ► Precedencia de operadores
	- $\rightarrow$  a  $\ast$  (b + c)  $\blacktriangleright$  a1 \* b1 + a2 \* b2  $\triangleright$  a0 + a1 \* x + a2 \* x \* x

Regla de precedencia: primero (), luego \*, /, %, y finalmente +, -.

Operadores aritméticos (binarios)

 $+, -$ ,  $\prime, *, =, %$  (módulo - solo con operandos enteros)

Algunos comentarios:

- ► ¿Qué pasa con la división de enteros? (ej. 17/5, y 17%5)
- ► Precedencia de operadores
	- $\rightarrow$  a  $\ast$  (b + c)  $\blacktriangleright$  a1 \* b1 + a2 \* b2  $\triangleright$  a0 + a1 \* x + a2 \* x \* x

Regla de precedencia: primero (), luego \*, /, %, y finalmente +, -.

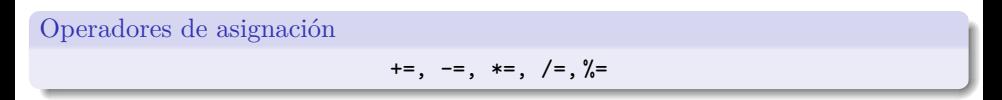

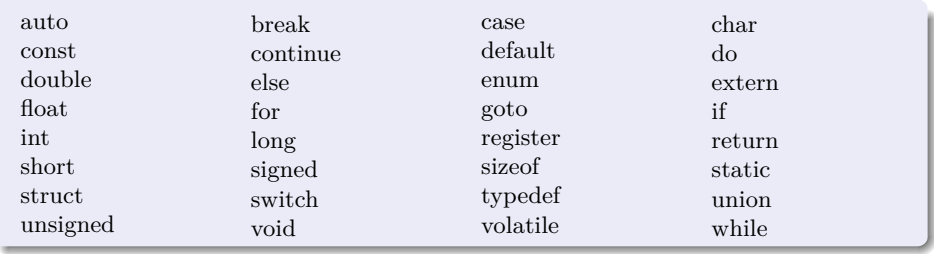

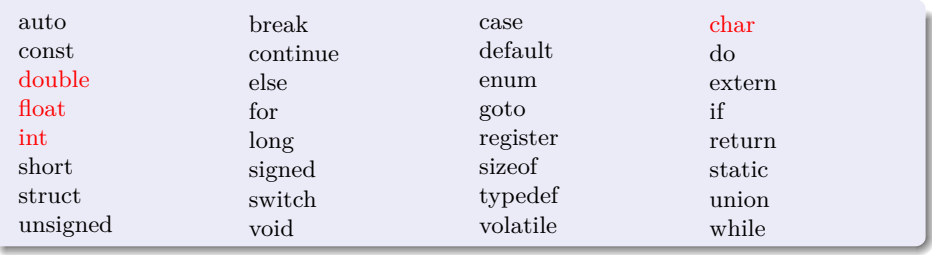

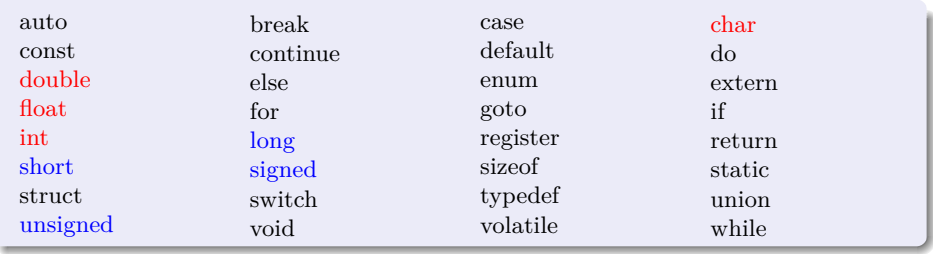

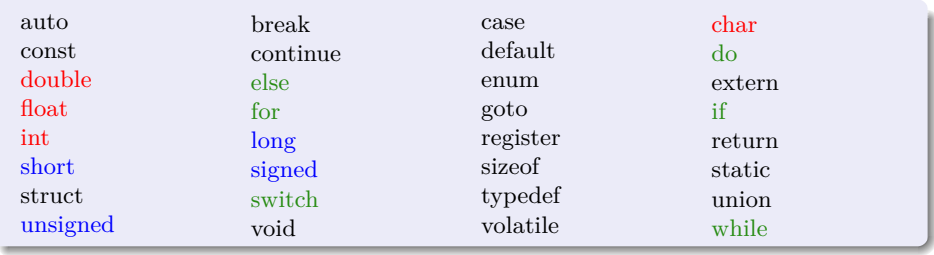

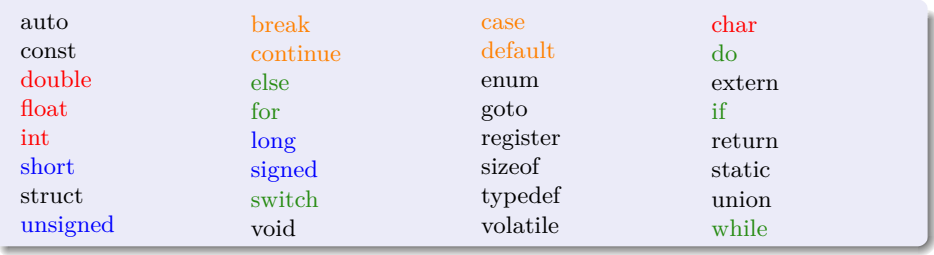

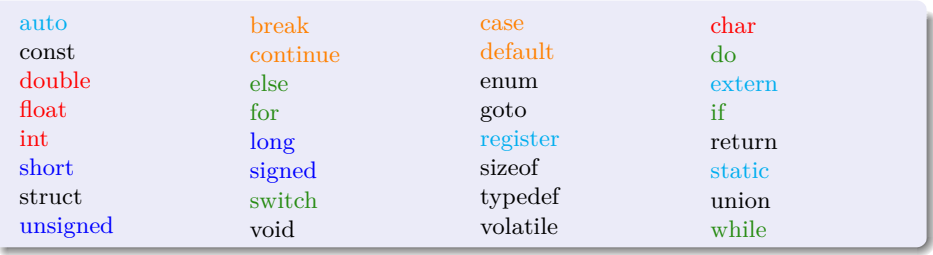

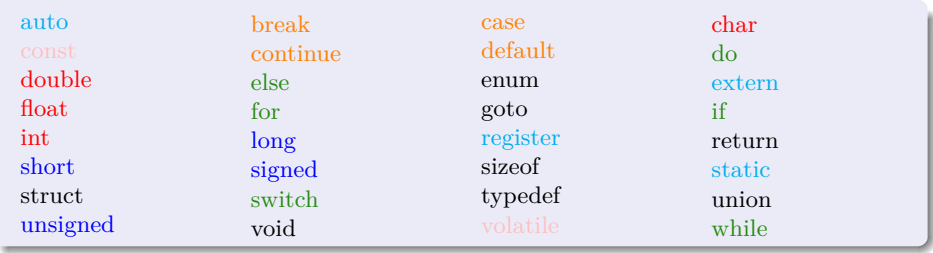

#### Informática II

Algoritmo, seudo-código y diagrama de flujo

 $i$ Qué es un algoritmo?

Algoritmo, seudo-código y diagrama de flujo

#### $i$ Qué es un algoritmo?

Un procedimiento para resolver un problema en términos de

- $\blacktriangleright$  las acciones a ejecutarse, y
- ► el orden en el cual estas acciones deben de ejecutarse

se llama un algoritmo.

Algoritmo, seudo-código y diagrama de flujo

 $i$ Qué es un algoritmo?

Un procedimiento para resolver un problema en términos de

- $\blacktriangleright$  las acciones a ejecutarse, y
- ► el orden en el cual estas acciones deben de ejecutarse

se llama un algoritmo.

. *i*seudo-código?

Algoritmo, seudo-código y diagrama de flujo

#### $i$ Qué es un algoritmo?

Un procedimiento para resolver un problema en términos de

- $\blacktriangleright$  las acciones a ejecutarse, y
- ► el orden en el cual estas acciones deben de ejecutarse

se llama un algoritmo.

# ... *i*seudo-código?

Es un lenguaje artificial e informal que auxilia a los programadores a desarrollar los algoritmos.

Ayudan al programa *"a pensar"* un programa antes de intentar escribirlo en un lenguaje de programación como C.

El seudo-código incluye solo enunciados ejecutables.

Algoritmo, seudo-código y diagrama de flujo

#### $i$ Qué es un algoritmo?

Un procedimiento para resolver un problema en términos de

- $\blacktriangleright$  las acciones a ejecutarse, y
- ► el orden en el cual estas acciones deben de ejecutarse

se llama un algoritmo.

## ... *i*seudo-código?

Es un lenguaje artificial e informal que auxilia a los programadores a desarrollar los algoritmos.

Ayudan al programa *"a pensar"* un programa antes de intentar escribirlo en un lenguaje de programación como C.

El seudo-código incluye solo enunciados ejecutables.

#### . . . ¿y un diagrama de flujo?

Algoritmo, seudo-código y diagrama de flujo

#### $i$  Qué es un algoritmo?

Un procedimiento para resolver un problema en términos de

- $\blacktriangleright$  las acciones a ejecutarse, y
- ► el orden en el cual estas acciones deben de ejecutarse

se llama un algoritmo.

# ... *i*seudo-código?

Es un lenguaje artificial e informal que auxilia a los programadores a desarrollar los algoritmos.

Ayudan al programa *"a pensar"* un programa antes de intentar escribirlo en un lenguaje de programación como C.

El seudo-código incluye solo enunciados ejecutables.

#### . . . ¿y un diagrama de flujo?

Un diagrama de flujo es una representación gráfica de un algoritmo o de una porción de un algoritmo.

Estructuras básicas

Teorema del programa estructurado (Böhm-Jacopini)

Estructuras básicas

#### Teorema del programa estructurado (Böhm-Jacopini)

Establece que toda función computable puede ser implementada en un lenguaje de programación que combine solo tres estructuras lógicas. Esas tres formas (también llamadas estructuras de control) son:

Estructuras básicas

#### Teorema del programa estructurado (Böhm-Jacopini)

Establece que toda función computable puede ser implementada en un lenguaje de programación que combine solo tres estructuras lógicas. Esas tres formas (también llamadas estructuras de control) son:

► *Secuencia*: ejecución de una instrucción tras otra.

Estructuras básicas

#### Teorema del programa estructurado (Böhm-Jacopini)

Establece que toda función computable puede ser implementada en un lenguaje de programación que combine solo tres estructuras lógicas. Esas tres formas (también llamadas estructuras de control) son:

- ► *Secuencia*: ejecución de una instrucción tras otra.
- ► *Selección*: ejecución de una de dos instrucciones (o conjuntos), según el valor de una variable booleana.

Estructuras básicas

#### Teorema del programa estructurado (Böhm-Jacopini)

Establece que toda función computable puede ser implementada en un lenguaje de programación que combine solo tres estructuras lógicas. Esas tres formas (también llamadas estructuras de control) son:

- ► *Secuencia*: ejecución de una instrucción tras otra.
- ► *Selección*: ejecución de una de dos instrucciones (o conjuntos), según el valor de una variable booleana.
- ► *Iteración*: ejecución de una instrucción (o conjunto) mientras una variable booleana sea verdadera. Esta estructura lógica también se conoce como ciclo o bucle.

Estructuras básicas

#### Teorema del programa estructurado (Böhm-Jacopini)

Establece que toda función computable puede ser implementada en un lenguaje de programación que combine solo tres estructuras lógicas. Esas tres formas (también llamadas estructuras de control) son:

- ► *Secuencia*: ejecución de una instrucción tras otra.
- ► *Selección*: ejecución de una de dos instrucciones (o conjuntos), según el valor de una variable booleana.
- ► *Iteración*: ejecución de una instrucción (o conjunto) mientras una variable booleana sea verdadera. Esta estructura lógica también se conoce como ciclo o bucle.

En el lenguaje C

 $\triangleright$  Secuencia?: Lenguaje secuencial.

Estructuras básicas

#### Teorema del programa estructurado (Böhm-Jacopini)

Establece que toda función computable puede ser implementada en un lenguaje de programación que combine solo tres estructuras lógicas. Esas tres formas (también llamadas estructuras de control) son:

- ► *Secuencia*: ejecución de una instrucción tras otra.
- ► *Selección*: ejecución de una de dos instrucciones (o conjuntos), según el valor de una variable booleana.
- ► *Iteración*: ejecución de una instrucción (o conjunto) mientras una variable booleana sea verdadera. Esta estructura lógica también se conoce como ciclo o bucle.

En el lenguaje C

- $\triangleright$  Secuencia?: Lenguaje secuencial.
- $\blacktriangleright$  Selección?:

Estructuras básicas

#### Teorema del programa estructurado (Böhm-Jacopini)

Establece que toda función computable puede ser implementada en un lenguaje de programación que combine solo tres estructuras lógicas. Esas tres formas (también llamadas estructuras de control) son:

- ► *Secuencia*: ejecución de una instrucción tras otra.
- ► *Selección*: ejecución de una de dos instrucciones (o conjuntos), según el valor de una variable booleana.
- ► *Iteración*: ejecución de una instrucción (o conjunto) mientras una variable booleana sea verdadera. Esta estructura lógica también se conoce como ciclo o bucle.

En el lenguaje C

- $\triangleright$  Secuencia?: Lenguaje secuencial.
- $\triangleright$  Selección?: if, if/else, switch.
Estructuras básicas

#### Teorema del programa estructurado (Böhm-Jacopini)

Establece que toda función computable puede ser implementada en un lenguaje de programación que combine solo tres estructuras lógicas. Esas tres formas (también llamadas estructuras de control) son:

- ► *Secuencia*: ejecución de una instrucción tras otra.
- ► *Selección*: ejecución de una de dos instrucciones (o conjuntos), según el valor de una variable booleana.
- ► *Iteración*: ejecución de una instrucción (o conjunto) mientras una variable booleana sea verdadera. Esta estructura lógica también se conoce como ciclo o bucle.

En el lenguaje C

- $\triangleright$  Secuencia?: Lenguaje secuencial.
- $\triangleright$  Selección?: if, if/else, switch.
- $\blacktriangleright$  Iteración/repetición?:

Estructuras básicas

#### Teorema del programa estructurado (Böhm-Jacopini)

Establece que toda función computable puede ser implementada en un lenguaje de programación que combine solo tres estructuras lógicas. Esas tres formas (también llamadas estructuras de control) son:

- ► *Secuencia*: ejecución de una instrucción tras otra.
- ► *Selección*: ejecución de una de dos instrucciones (o conjuntos), según el valor de una variable booleana.
- ► *Iteración*: ejecución de una instrucción (o conjunto) mientras una variable booleana sea verdadera. Esta estructura lógica también se conoce como ciclo o bucle.

En el lenguaje C

- $\triangleright$  Secuencia?: Lenguaje secuencial.
- $\triangleright$  Selección?: if, if/else, switch.
- $\blacktriangleright$  Iteración/repetición?: while, do/while, for.

Estructuras básicas

#### Teorema del programa estructurado (Böhm-Jacopini)

Establece que toda función computable puede ser implementada en un lenguaje de programación que combine solo tres estructuras lógicas. Esas tres formas (también llamadas estructuras de control) son:

- ► *Secuencia*: ejecución de una instrucción tras otra.
- ► *Selección*: ejecución de una de dos instrucciones (o conjuntos), según el valor de una variable booleana.
- ► *Iteración*: ejecución de una instrucción (o conjunto) mientras una variable booleana sea verdadera. Esta estructura lógica también se conoce como ciclo o bucle.

En el lenguaje C

- $\triangleright$  Secuencia?: Lenguaje secuencial.
- $\triangleright$  Selección?: if, if/else, switch. ¿Qué hacen?
- $\blacktriangleright$  Iteración/repetición?: while, do/while, for. ¿Qué hacen?

Estructuras básicas

#### Teorema del programa estructurado (Böhm-Jacopini)

Establece que toda función computable puede ser implementada en un lenguaje de programación que combine solo tres estructuras lógicas. Esas tres formas (también llamadas estructuras de control) son:

- ► *Secuencia*: ejecución de una instrucción tras otra.
- ► *Selección*: ejecución de una de dos instrucciones (o conjuntos), según el valor de una variable booleana.
- ► *Iteración*: ejecución de una instrucción (o conjunto) mientras una variable booleana sea verdadera. Esta estructura lógica también se conoce como ciclo o bucle.

En el lenguaje C

- $\triangleright$  Secuencia?: Lenguaje secuencial.
- $\triangleright$  Selección?: if, if/else, switch. ¿Qué hacen?
- $\blacktriangleright$  Iteración/repetición?: while, do/while, for. ¿Qué hacen?

#### **C tiene solo 7 estructuras de control**

**Inform´atica II 13 / 34**

## Programación estructurada Estructuras de control

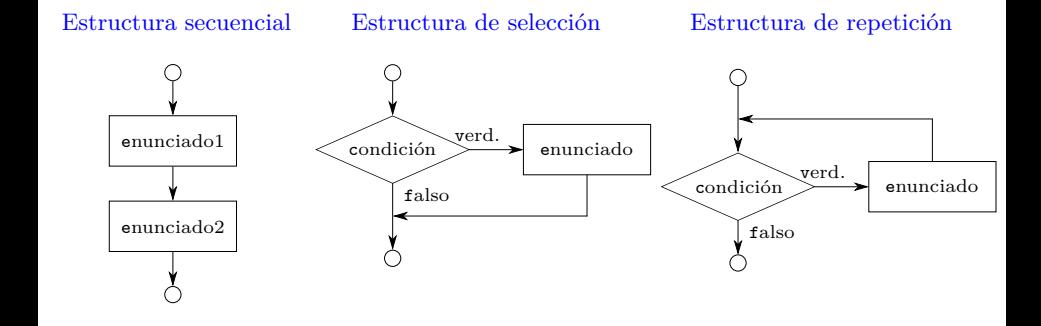

## Programación estructurada Estructuras de control

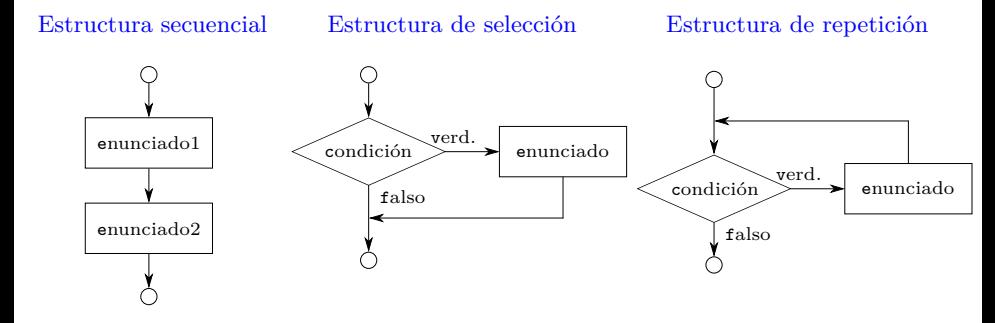

► Cada estructuras tienen una sola entrada y una sola salida.

## Programación estructurada Estructuras de control

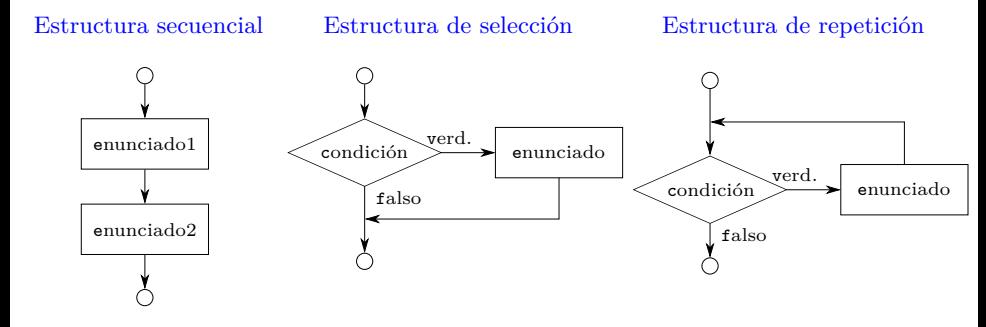

- ► Cada estructuras tienen una sola entrada y una sola salida.
- $\blacktriangleright$  Ellas se puede conectar mediante:
	- ◮ *apilamiento*
	- ◮ *anidamiento*.

Algunos operadores

[Condicionales] Operadores de igualdad

 $==, !=$ 

(menor nivel de precedencia)

[Condicionales] Operadores relacionales

$$
\gt,\prec,\gt=\prec=\,
$$

(mayor nivel de precedencia)

Algunos operadores

[Condicionales] Operadores de igualdad

 $==, !=$ 

(menor nivel de precedencia)

[Condicionales] Operadores relacionales

$$
\gt,\prec,\gt=\,,\prec=
$$

(mayor nivel de precedencia)

Incremento y decremento

 $++, --$ 

(pre/pos incremento/decremento)

Algunos operadores

[Condicionales] Operadores de igualdad

 $==, !=$ 

(menor nivel de precedencia)

[Condicionales] Operadores relacionales

$$
\gt,\prec,\gt=\,,\prec=
$$

(mayor nivel de precedencia)

Incremento y decremento

 $++, --$ 

(pre/pos incremento/decremento)

### Operadores lógicos

- $\triangleright$  OR lógico: ||
- ► AND lógico: &&
- $\triangleright$  NOT lógico: !

#### Informática II

La estructura if

#### Seudo-código

```
Si calificación es mayor o igual a 60
  Imprimir "Aprobó"
```
#### Código C

if  $(calification \ge 60)$  $print(f("Aprobó<sub>u</sub>\n')$ ;

La estructura if

#### Seudo-código Si calificación es mayor o igual a 60 Imprimir "Aprobó"  $\epsilon$ alif >= 60 verd. Imprimir "Aprobó" Código C  $_{\rm false}$ if  $(calification \ge 60)$  $printf("Aprobó<sub>u</sub>\n<sub>n</sub>")$ ;

La estructura if/else

#### Seudo-código

```
Si calificación es mayor o igual a 60
  Imprimir "Aprobó"
Si no
  Imprimir "No<sub>u</sub>aprobó"
```
#### Código C

```
if (calification >= 60)printf("Aprobó\nu");
else
   printf("No_{||}aprobó\nu");
```
La estructura if/else

Seudo-código

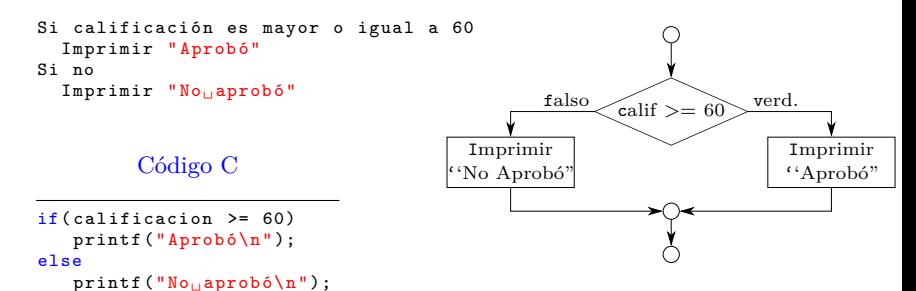

```
Inform´atica II 18 / 34
```
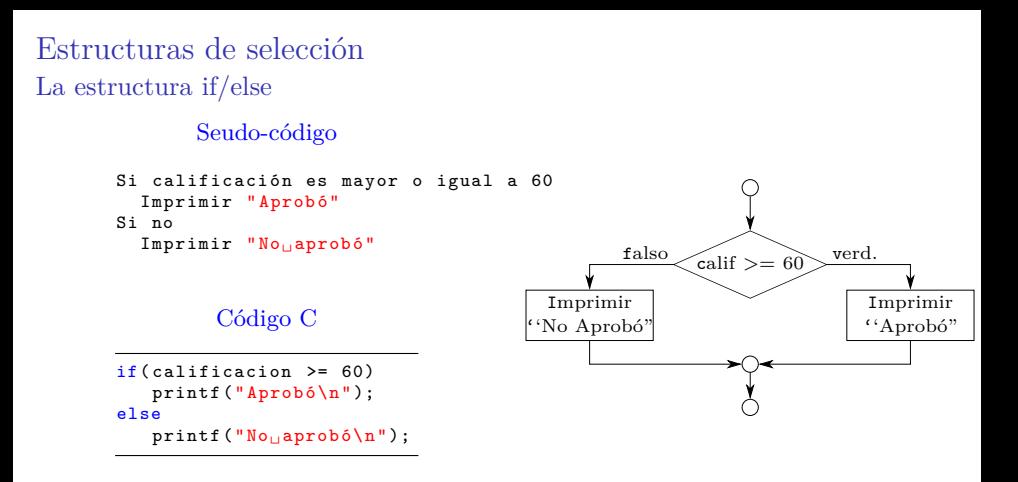

C tiene el operador condicional '?:' que está relacionado con la estructura **if/else**.

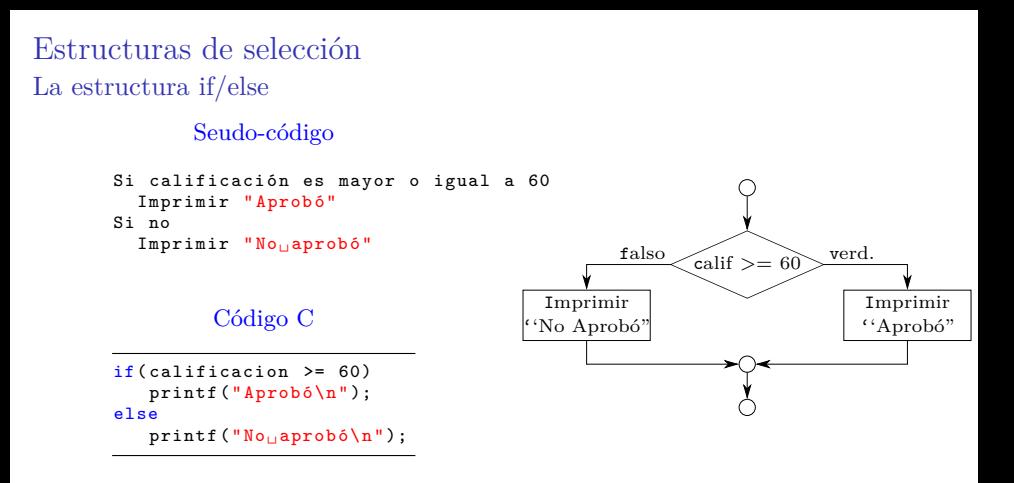

C tiene el operador condicional '?:' que está relacionado con la estructura **if/else**.

```
printf("%s\n", calificacion >= 60 ? "Aprobó" : "No<sub>u</sub>aprobó");
```
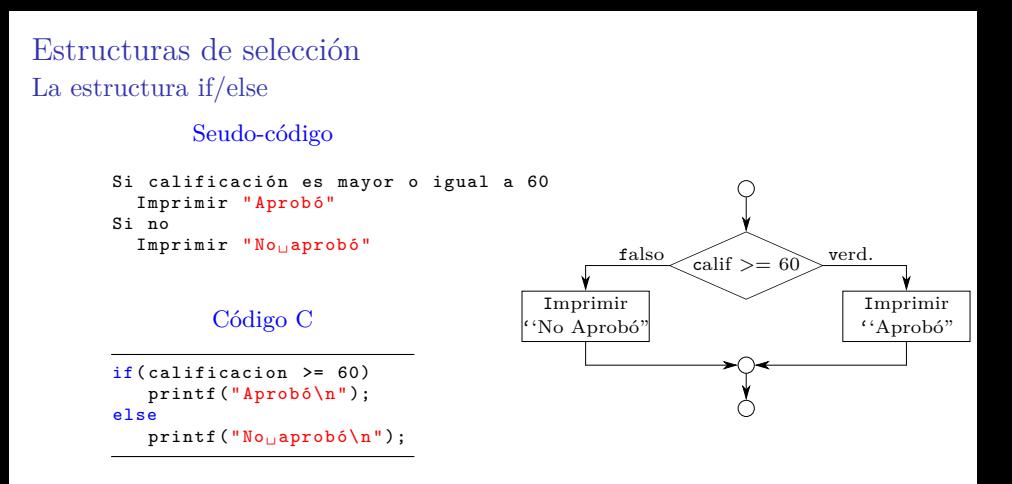

C tiene el operador condicional '?:' que está relacionado con la estructura **if/else**.

```
printf("%s\n", calificacion >= 60 ? "Aprobó" : "No<sub>u</sub>aprobó");
```

```
calificacion >= 60 ? printf("Aprobó\n") : printf("No<sub>u</sub>aprobó\n");
```
La estructura if/else

Enunciados compuestos:

◮ para incluir varios enunciados en el cuerpo de un **if** o **if/else**

La estructura if/else

Enunciados compuestos:

◮ para incluir varios enunciados en el cuerpo de un **if** o **if/else**

```
if( calificacion >= 60)
{
   printf("Aprobô\n'\nprintf("Felicitaciones!!\Box:)\Box\n");
}
else
{
    print('No<sub>||</sub>aprobó\n';
   print(f("Debes<sub>□</sub>recursar<sub>□</sub>; (_\| \n);
}
```
La estructura if/else

Enunciados compuestos:

◮ para incluir varios enunciados en el cuerpo de un **if** o **if/else**

```
if( calificacion >= 60)
{
    print(f("Aprobô\n^n);printf(" Felicitaciones !!␣:)␣\n");
}
else
{
    print('No<sub>||</sub>aprobó\n';
   print(f("Debes<sub>□</sub>recursar<sub>□</sub>; (_\| \n);
}
```
Algunas preguntas:

► ¿Qué sucede si no estuvieran las llaves en el **else**?

La estructura if/else

Enunciados compuestos:

◮ para incluir varios enunciados en el cuerpo de un **if** o **if/else**

```
if( calificacion >= 60)
{
    print(f("Aprobó\n');
    printf(" Felicitaciones !!␣:)␣\n");
}
else
{
    printf("No, applyobó\n');
    printf("Debes<sub>□</sub>recursar<sub>□</sub>; (<sub>□</sub>\n<sub>□</sub>);
}
```
Algunas preguntas:

- ► ¿Qué sucede si no estuvieran las llaves en el **else**?
- ► *i*Qué sucede si se coloca un punto y coma luego de un **if**? . . . y el **if/else**?

La estructura if/else

Enunciados compuestos:

◮ para incluir varios enunciados en el cuerpo de un **if** o **if/else**

```
if( calificacion >= 60)
{
    print(f("Aprobó\n');
    printf(" Felicitaciones !!␣:)␣\n");
}
else
{
    print('No, aprobó\n'):
    printf("Debes<sub>□</sub>recursar<sub>□</sub>; (<sub>□</sub>\n<sub>□</sub>);
}
```
Algunas preguntas:

- ► ¿Qué sucede si no estuvieran las llaves en el **else**?
- ► *i*Qué sucede si se coloca un punto y coma luego de un **if**? . . . y el **if/else**?
- ► ¿Cómo sería el diagrama de flujo de estructuras **if/else** anidadas?

#### La estructura switch

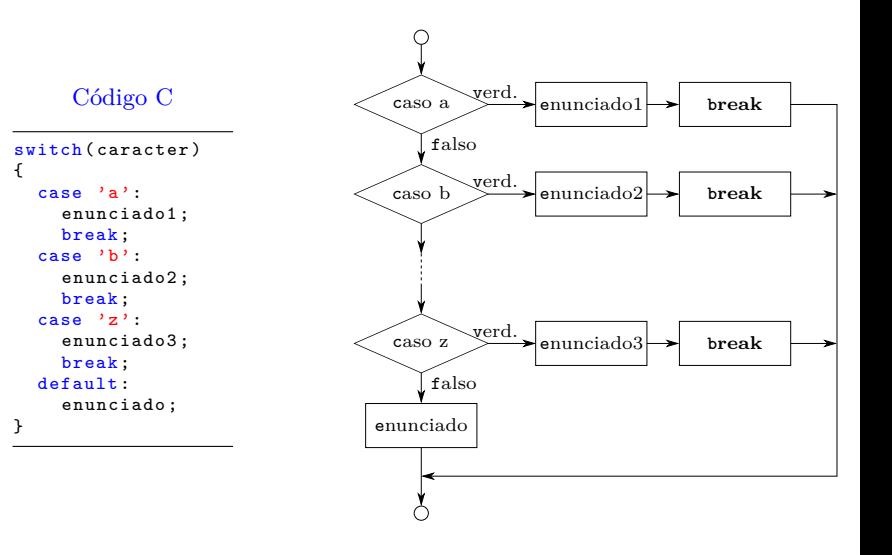

La estructuras while

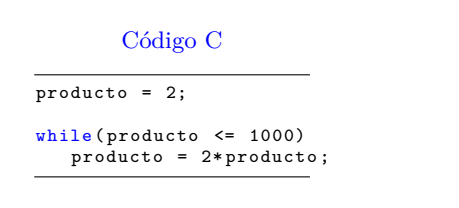

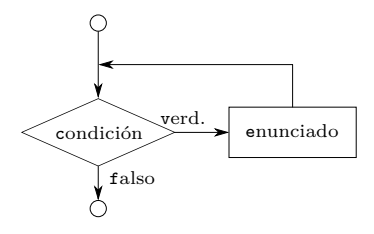

La estructuras while

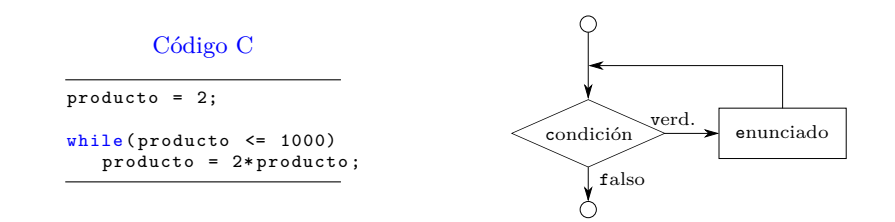

 $\rightarrow$  ¿Qué sucede si se coloca un punto y coma luego de un while?

La estructuras do/while

#### Código C

```
/* Imprime del 1 al 10
   utilizando do/while */
#include <stdio.h>
int main (void)
  int num = 1;d \circ fprintf ("%d<sub>u</sub>", num);\} while (++num <= 10);
  return 0;
}
```
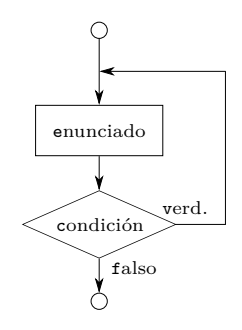

La estructuras do/while

#### Código C

```
/* Imprime del 1 al 10
   utilizando do/ while */
# include <stdio.h>
int main (void)
{
  int num = 1:
  do {
    printf('''\&d<sub>u</sub>'', num);\} while (++num <= 10):
  return 0;
}
```
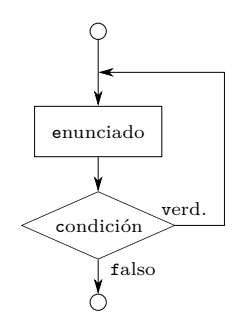

Diferencia entre **while** y **do/while**

- ► En el **while** la condición de continuidad del ciclo se prueba al principio.
- ► En el **do/while** la condición de continuidad del ciclo se prueba luego de ejecutar el cuerpo.

La estructuras for

Código C

```
/* Imprime del 1 al 10 utilizando for */
#include <stdio.h>
int main (void) {
  int num;
  for (num = 1; num <= 10; num ++)
    print f("%d<sub>u</sub>", num);return 0;
λ
```
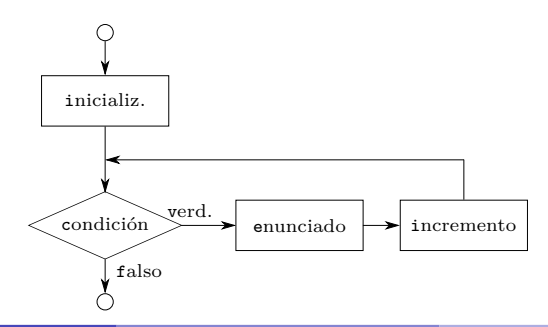

La estructuras for

Maneja todas los detalles de la repetición controlada por contador (repetición definida).

Formato general de la estructura for

for(expresion1; expresion2; expresion3) enunciado ;

La estructuras for

Maneja todas los detalles de la repetición controlada por contador (repetición definida).

Formato general de la estructura for

```
for(expresion1; expresion2; expresion3)
   enunciado ;
```
Equivalente con estructura while

```
expresion1 ;
while (expresion2) {
   enunciado ;
   expresion3 ;
}
```
La estructuras for

```
1 /* Sumatoria con estructura for */
2 # include <stdio.h>
3
4 int main (void)
5 {
6 int sum = 0, num;
7
8 for (num = 2; num \le 100; num += 2)
9 sum += num;
10
11 printf("La<sub>u</sub>suma<sub>u</sub>es<sub>u</sub>igual<sub>u</sub>a:
<sub>u</sub>%d\n", sum);
12
13 return 0;
14 }
```
La estructuras for

```
1 /* Sumatoria con estructura for */
2 # include <stdio.h>
3
4 int main( void )
5 {
6 int sum = 0, num;
 7
 8 \quad for(num = 2; num \le 100; num += 2)9 sum += num;
10
11 printf("La<sub>li</sub>suma<sub>li</sub>es<sub>li</sub>igual<sub>li</sub>a:
<sub>u</sub>%d\n", sum);
12
13 return 0;
14 }
```
#### La suma es igual a: 2550

La estructuras for

```
1 /* Sumatoria con estructura for */
2 # include <stdio.h>
3
4 int main (void)
5 {
6 int sum = 0, num;
 7
 8 \quad for(num = 2; num \leq 100; sum += num, num += 2)9 ;
10
11 printf("La<sub>u</sub>suma<sub>u</sub>es<sub>u</sub>igual<sub>u</sub>a:
<sub>u</sub>%d\n", sum);
12
13 return 0;
14 }
```
#### La suma es igual a: 2550

#### Informática II

## Funciones

### "Funcionalización" de programas

Desarrollar y mantener un programa grande es más sencillo si está construido a partir de piezas menores o módulos, cada una más fácil de entender y manejar que el programa original
#### "Funcionalización" de programas

Desarrollar y mantener un programa grande es más sencillo si está construido a partir de piezas menores o módulos, cada una más fácil de entender y manejar que el programa original → Modularizar un programa (diseño descendente).

#### "Funcionalización" de programas

Desarrollar y mantener un programa grande es más sencillo si está construido a partir de piezas menores o módulos, cada una más fácil de entender y manejar que el programa original → Modularizar un programa (diseño descendente).

Los programas se escriben combinando:

- 1. funciones que el programador escribe
- 2. funciones de la *biblioteca estándar* de C

#### "Funcionalización" de programas

Desarrollar y mantener un programa grande es más sencillo si está construido a partir de piezas menores o módulos, cada una más fácil de entender y manejar que el programa original → Modularizar un programa (diseño descendente).

Los programas se escriben combinando:

- 1. funciones que el programador escribe
- 2. funciones de la *biblioteca estándar* de C

Motivos para la funcionalización de un programa:

- $\blacktriangleright$  Enfoque (recursivo) de divide y vencerás
- $\blacktriangleright$  Reutilización de software
- ► Evitar la repetición de código en un programa

### "Funcionalización" de programas

Desarrollar y mantener un programa grande es más sencillo si está construido a partir de piezas menores o módulos, cada una más fácil de entender y manejar que el programa original → Modularizar un programa (diseño descendente).

Los programas se escriben combinando:

- 1. funciones que el programador escribe
- 2. funciones de la *biblioteca estándar* de C

Motivos para la funcionalización de un programa:

- $\blacktriangleright$  Enfoque (recursivo) de divide y vencerás
- $\blacktriangleright$  Reutilización de software
- ► Evitar la repetición de código en un programa

Las funciones se invocan mediante *llamadas a funciones*.

### "Funcionalización" de programas

Desarrollar y mantener un programa grande es más sencillo si está construido a partir de piezas menores o módulos, cada una más fácil de entender y manejar que el programa original → Modularizar un programa (diseño descendente).

Los programas se escriben combinando:

- 1. funciones que el programador escribe
- 2. funciones de la *biblioteca estándar* de C

Motivos para la funcionalización de un programa:

- $\blacktriangleright$  Enfoque (recursivo) de divide y vencerás
- $\blacktriangleright$  Reutilización de software
- ► Evitar la repetición de código en un programa

Las funciones se invocan mediante *llamadas a funciones*.

 $i$ . Cuál es el tamaño óptimo de una función?

### "Funcionalización" de programas

Desarrollar y mantener un programa grande es más sencillo si está construido a partir de piezas menores o módulos, cada una más fácil de entender y manejar que el programa original → Modularizar un programa (diseño descendente).

Los programas se escriben combinando:

- 1. funciones que el programador escribe
- 2. funciones de la *biblioteca estándar* de C

Motivos para la funcionalización de un programa:

- $\blacktriangleright$  Enfoque (recursivo) de divide y vencerás
- $\blacktriangleright$  Reutilización de software
- ► Evitar la repetición de código en un programa

Las funciones se invocan mediante *llamadas a funciones*.

 $i$ Cuál es el tamaño óptimo de una función?  $i$ Y la cantidad de parámetros?

Funciones Prototipo y declaración

Prototipo de función

tipo\_de\_valor\_de\_regreso nombre\_de\_la\_funcion(lista de parametros);

```
Funciones
Prototipo y declaración
```
tipo\_de\_valor\_de\_regreso nombre\_de\_la\_funcion(lista de parametros);

```
Formato de la declaración
tipo_de_valor_de_regreso nombre_de_la_funcion(lista de parametros)
{
  definiciones
  instrucciones
}
```

```
Funciones
Prototipo y declaración
```
tipo\_de\_valor\_de\_regreso nombre\_de\_la\_funcion(lista de parametros);

```
Formato de la declaración
tipo_de_valor_de_regreso nombre_de_la_funcion(lista de parametros)
{
  definiciones
  instrucciones
}
```
 $\triangleright$  El tipo de regreso por omisión es int (depende del estándar)

```
Funciones
Prototipo y declaración
```
tipo de valor de regreso nombre de la funcion(lista de parametros);

```
Formato de la declaración
tipo_de_valor_de_regreso nombre_de_la_funcion(lista de parametros)
{
  definiciones
  instrucciones
}
```
- $\triangleright$  El tipo de regreso por omisión es int (depende del estándar)
- ► El tipo de regreso void significa que no regresa nada

```
Funciones
Prototipo y declaración
```
tipo de valor de regreso nombre de la funcion(lista de parametros);

```
Formato de la declaración
tipo_de_valor_de_regreso nombre_de_la_funcion(lista de parametros)
{
  definiciones
  instrucciones
}
```
- $\triangleright$  El tipo de regreso por omisión es int (depende del estándar)
- ► El tipo de regreso void significa que no regresa nada
- $\triangleright$  Las variables declaradas en la definición son locales

# Parámetros

- ► La *lista de parámetros* se refiere al tipo, orden y cantidad de parámetros
- $\blacktriangleright$  Parámetros:

Formales: parámetros en la declaración de la función Verdaderos: parámetros que envía la función llamadora

 $\blacktriangleright$  Los parámetros formales son variables locales a la función

# Parámetros

- ► La *lista de parámetros* se refiere al tipo, orden y cantidad de parámetros
- $\blacktriangleright$  Parámetros:

Formales: parámetros en la declaración de la función Verdaderos: parámetros que envía la función llamadora

 $\blacktriangleright$  Los parámetros formales son variables locales a la función

Parámetro vs. argumento (K&R)

- $\triangleright$  Parámetro: declaración dentro de los paréntesis seguidos al nombre de la función
- $\blacktriangleright$  Argumento: expresión dentro de los paréntesis en una llamada a función

# Parámetros

- ► La *lista de parámetros* se refiere al tipo, orden y cantidad de parámetros
- $\blacktriangleright$  Parámetros:

Formales: parámetros en la declaración de la función Verdaderos: parámetros que envía la función llamadora

 $\blacktriangleright$  Los parámetros formales son variables locales a la función

Parámetro vs. argumento  $(K\&R)$ 

- $\triangleright$  Parámetro: declaración dentro de los paréntesis seguidos al nombre de la función
- $\blacktriangleright$  Argumento: expresión dentro de los paréntesis en una llamada a función

#### Llamada por valor y referencia

Por valor: Se hace una copia del valor del argumento. Al modificar la copia no se afecta el valor original.

Por referencia: Permite que la función modifique el valor original de la variable.

# Parámetros

- ► La *lista de parámetros* se refiere al tipo, orden y cantidad de parámetros
- $\blacktriangleright$  Parámetros:

Formales: parámetros en la declaración de la función Verdaderos: parámetros que envía la función llamadora

 $\blacktriangleright$  Los parámetros formales son variables locales a la función

Parámetro vs. argumento (K&R)

- $\triangleright$  Parámetro: declaración dentro de los paréntesis seguidos al nombre de la función
- $\blacktriangleright$  Argumento: expresión dentro de los paréntesis en una llamada a función

#### Llamada por valor y referencia

Por valor: Se hace una copia del valor del argumento. Al modificar la copia no se afecta el valor original.

Por referencia: Permite que la función modifique el valor original de la variable.

En C todas las llamadas son llamadas por valor, la llamada por referencia se simular mediante la utilización de operadores de dirección y de indireccción.

 $\blacktriangleright$  Si la función no regresa un valor, el control se devuelve a la función llamadora cuando:

- $\blacktriangleright$  Si la función no regresa un valor, el control se devuelve a la función llamadora cuando:
	- $\blacktriangleright$ se alcanza la llave derecha que termina la función,

- $\triangleright$  Si la función no regresa un valor, el control se devuelve a la función llamadora cuando:
	- $\blacktriangleright$ se alcanza la llave derecha que termina la función,
	- ► o al ejecutar el enunciado return;

- $\triangleright$  Si la función no regresa un valor, el control se devuelve a la función llamadora cuando:
	- $\triangleright$  se alcanza la llave derecha que termina la función,
	- ► o al ejecutar el enunciado return;
- $\triangleright$  Si la función regresa un valor, el enunciado return *expresion* ; devuelve el valor *expresion* a la función llamadora.

Pasaje de arreglos a funciones

### Arreglos

► Estructura de datos de elementos relacionados del mismo tipo (vs. struct)

Pasaje de arreglos a funciones

- ► Estructura de datos de elementos relacionados del mismo tipo (vs. struct)
- ▶ Posiciones de memoria del mismo nombre y mismo tipo.

Pasaje de arreglos a funciones

- ► Estructura de datos de elementos relacionados del mismo tipo (vs. struct)
- ► Posiciones de memoria del mismo nombre y mismo tipo.
- $\triangleright$  Los arreglos ocupan espacio en memoria. Tipo y cantidad de elementos.

# Pasaje de arreglos a funciones

- ► Estructura de datos de elementos relacionados del mismo tipo (vs. struct)
- ► Posiciones de memoria del mismo nombre y mismo tipo.
- $\triangleright$  Los arreglos ocupan espacio en memoria. Tipo y cantidad de elementos.
- $\triangleright$  Los arreglos (y struct) son estructuras de datos estáticas.

# Pasaje de arreglos a funciones

- ► Estructura de datos de elementos relacionados del mismo tipo (vs. struct)
- ► Posiciones de memoria del mismo nombre y mismo tipo.
- $\triangleright$  Los arreglos ocupan espacio en memoria. Tipo y cantidad de elementos.
- $\triangleright$  Los arreglos (y struct) son estructuras de datos estáticas.
- ► #define para tamaño de arreglos (constante simbólica)  $\rightarrow$  programas dimensionables.

# Pasaje de arreglos a funciones

- ► Estructura de datos de elementos relacionados del mismo tipo (vs. struct)
- ► Posiciones de memoria del mismo nombre y mismo tipo.
- $\triangleright$  Los arreglos ocupan espacio en memoria. Tipo y cantidad de elementos.
- $\triangleright$  Los arreglos (y struct) son estructuras de datos estáticas.
- ► #define para tamaño de arreglos (constante simbólica)  $\rightarrow$  programas dimensionables.
- ► Arreglos de tipo char → cadenas de caracteres.

# Pasaje de arreglos a funciones

- ► Estructura de datos de elementos relacionados del mismo tipo (vs. struct)
- ► Posiciones de memoria del mismo nombre y mismo tipo.
- $\triangleright$  Los arreglos ocupan espacio en memoria. Tipo y cantidad de elementos.
- $\triangleright$  Los arreglos (y struct) son estructuras de datos estáticas.
- ► #define para tamaño de arreglos (constante simbólica)  $\rightarrow$  programas dimensionables.
- ► Arreglos de tipo char → cadenas de caracteres.
- $\blacktriangleright$  *i*. Cómo se declara?

# Pasaje de arreglos a funciones

- ► Estructura de datos de elementos relacionados del mismo tipo (vs. struct)
- ► Posiciones de memoria del mismo nombre y mismo tipo.
- $\triangleright$  Los arreglos ocupan espacio en memoria. Tipo y cantidad de elementos.
- $\triangleright$  Los arreglos (y struct) son estructuras de datos estáticas.
- ► #define para tamaño de arreglos (constante simbólica)  $\rightarrow$  programas dimensionables.
- ► Arreglos de tipo char → cadenas de caracteres.
- ► ¿Cómo se declara? ¿Cómo se inicializan?

# Pasaje de arreglos a funciones

- ► Estructura de datos de elementos relacionados del mismo tipo (vs. struct)
- ► Posiciones de memoria del mismo nombre y mismo tipo.
- $\triangleright$  Los arreglos ocupan espacio en memoria. Tipo y cantidad de elementos.
- $\triangleright$  Los arreglos (y struct) son estructuras de datos estáticas.
- ► #define para tamaño de arreglos (constante simbólica)  $\rightarrow$  programas dimensionables.
- ► Arreglos de tipo char → cadenas de caracteres.
- ► ¿Cómo se declara? ¿Cómo se inicializan?
- $\blacktriangleright$  El nombre del arreglo es la dirección del primer elemento.

# Pasaje de arreglos a funciones

### Arreglos

- ► Estructura de datos de elementos relacionados del mismo tipo (vs. struct)
- ► Posiciones de memoria del mismo nombre y mismo tipo.
- $\triangleright$  Los arreglos ocupan espacio en memoria. Tipo y cantidad de elementos.
- $\triangleright$  Los arreglos (y struct) son estructuras de datos estáticas.
- ► #define para tamaño de arreglos (constante simbólica)  $\rightarrow$  programas dimensionables.
- ► Arreglos de tipo char → cadenas de caracteres.
- ► ¿Cómo se declara? ¿Cómo se inicializan?
- $\blacktriangleright$  El nombre del arreglo es la dirección del primer elemento.

C pasa los arreglos a las funciones utilizando **llamada por referencia** de forma automática.

# Pasaje de arreglos a funciones

Función con arreglo

```
double promedio (float datos [], int tam)
{
. . .
}
```
y con puntero

```
double promedio (float *datos, int tam)
{
. . .
}
```

```
Pasaje de arreglos a funciones
Función con arreglo
                 double promedio (float datos [], int tam)
                 {
                 . . .
                 }
y con puntero
                 double promedio (float *datos, int tam)
                 {
                    \cdot .
                 }
```
En la función se puede acceder a los elementos del arreglo utilizando la notación de arreglo o puntero (aritmética de puntero).

```
Pasaje de arreglos a funciones
Función con arreglo
                 double promedio (float datos [], int tam)
                 {
                 . . .
                 }
y con puntero
                 double promedio (float *datos, int tam)
                 {
                   . . .
                 }
```
En la función se puede acceder a los elementos del arreglo utilizando la notación de arreglo o puntero (aritmética de puntero).

Calificador const

```
void imprimir_arreglo ( const float datos [], int tam)
{
. . .
}
```
#### **Informática II 33 / 34**

Argumentos a la función main

int main(void)  $\{ \ldots \}$ 

Argumentos a la función main

int main(void)  $\{ \ldots \}$ 

int main(int argc, char  $*$ argv[]) { . . . }

Argumentos a la función main

```
int main(void) \{ \ldots \}
```
int main(int argc, char  $*$ argv[]) { . . . }

- ► argc: cantidad de argumentos en la línea de comandos al ejecutar el programa
- ◮ argv: puntero a un vector de cadenas que contiene los argumentos (argv[argc] es un puntero NULL)